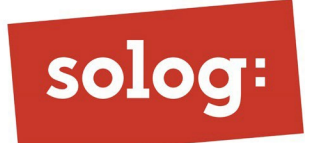

# BIEN MAÎTRISER LA SOLUTION LOGICIELLE MOBIL OUTILS\_

## Publics visés

- Gérant d'une entreprise de BTP ou de Maintenance
- Salariés d'une entreprise de BTP ou de Maintenance, occupant un poste de secrétaire, comptable, métreur, chef de chantier, technicien de maintenance, technico-commercial, conjoint collaborateur…

## Pré-requis

- Connaissances de l'environnement WINDOWS.
- Connaissances de la terminologie et des techniques du secteur Bâtiment
- Disposer de licences du logiciel Mobil Outils correctement installées sur les postes de travail (le module dédié à la gestion de contrats de maintenance doit être préalablement installé)

## Objectifs de la formation

- Acquérir une vision pratique et devenir totalement autonome sur l'utilisation du logiciel de gestion commerciale (articles, ouvrages, devis, factures, clients…)
- Maîtriser le paramétrage de base des fichiers articles, ouvrages, clients, fournisseurs
- Maîtriser la gestion des devis, commandes, acomptes et factures au niveau de la gestion clients
- Maîtriser la gestion des commandes, réceptions et stocks au niveau de la gestion fournisseurs
- Être capable de récupérer les documents techniques.

# Moyens pédagogiques | Conditions de réalisation

Deux formats de formation sont envisageables :

- A distance, par téléformation :
	- o A la fois par téléphone fixe avec haut-parleur de préférence,
	- Et à la fois, le formateur prend la main sur les postes de travail des stagiaires via une connexion réalisée avec la plateforme « ISL ONLINE ».
- En présentiel, dans les locaux de nos stagiaires

# Méthode d'évaluation des acquis

Un suivi des stagiaires est mis en place post-formation :

- Un formulaire d'évaluation à chaud est mis à la disposition de nos stagiaires en fin de session pour valider la bonne compréhension du contenu de la formation et s'assurer que celle-ci a répondu à leurs attentes
- Un formulaire d'évaluation à froid est mis à leur disposition un mois après pour déceler d'éventuelles lacunes après utilisation du logiciel et ainsi compléter et valider les acquis.

### Durée

3h30 par module de formation

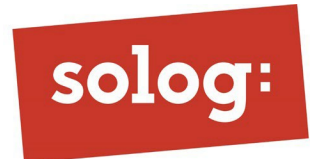

# Contenu du programme de formation

4 modules sont prévus en fonction des besoins, métiers et taille de la structure.

### Tronc commun : 3 modules

#### MODULE CLIENTS / FOURNISSEURS

- Création et modification des clients et fournisseurs
- Vision 360° des clients
- Gestion du planning de l'équipe

#### MODULE BIBLIOTHEQUE PRODUITS

- Import des catalogues
- Structure et organisation de bases de données
- Création des ouvrages

#### MODULE DEVIS / FACTURES

- Utilisation du mode croquis, plan et import photos
- Facturation, acompte, avoirs, situation
- Commandes fournisseurs
- Attestation TVA réduite
- Primes CEE

#### Module spécifique aux métiers de la maintenance

#### CONTRATS DE MAINTENANCE

- Création de contrats types
- Gestion des appareils
- Planification des interventions : visite obligatoire, sous contrat, hors contrat
- Facturation des contrats et interventions hors contrats
- Génération d'attestations d'entretien d'appareils avec points de contrôle
- Génération de CERFA N°15497 manipulation des fluides